## 2400 BPS Internal Modem (250-1034) Result Codes Faxback Doc. # 5054

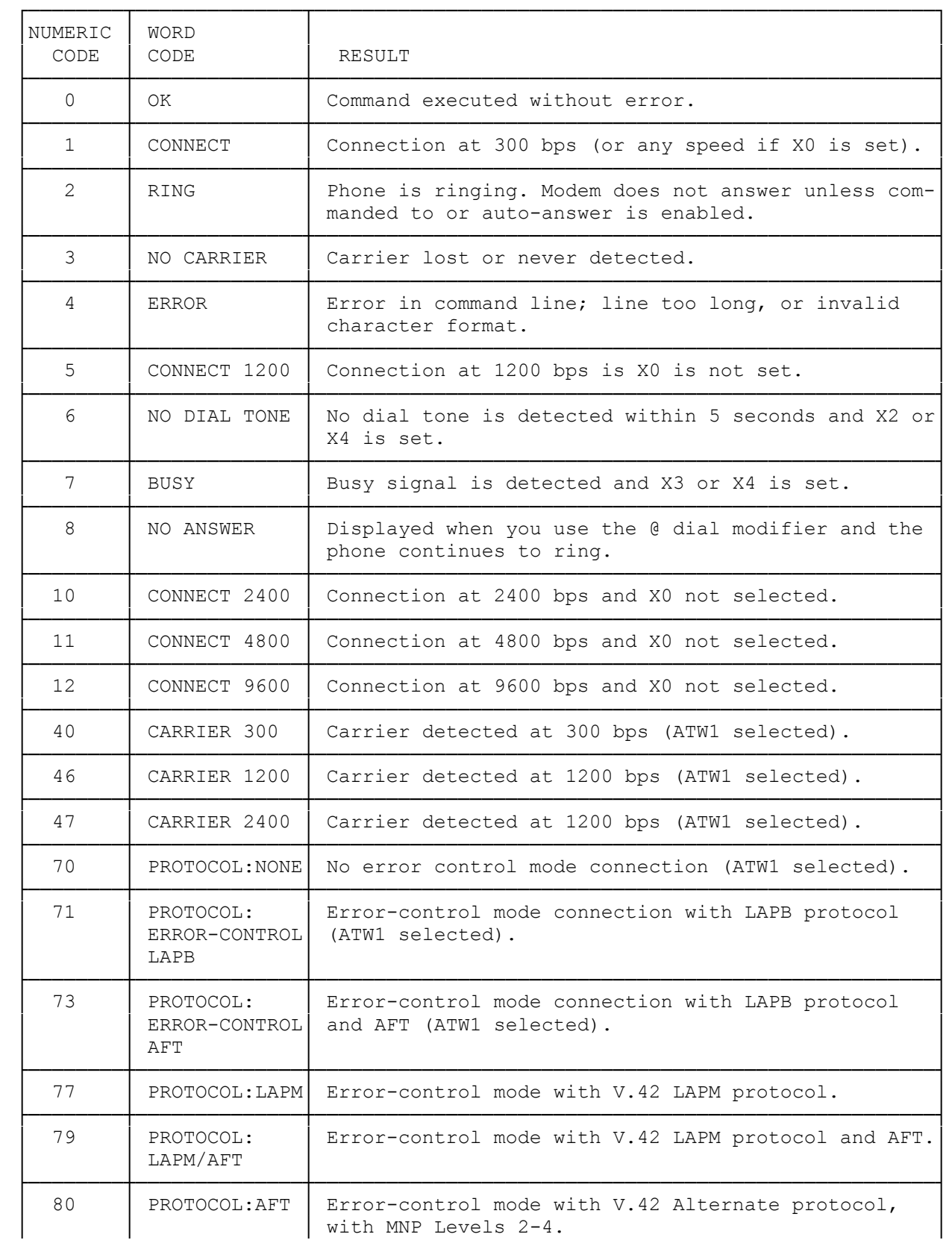

NOTES:

- \* Unless disabled by the ATQ1 command, the modem returns a result code after it executes a command. The ATV command determines whether the modem re turns result codes as words (default), such as OK and ERROR, or as numbers. Generally, persons writing programs use numeric result codes. ATV0 returns codes as numbers; ATV1 returns result codes as words.
- \* The ATXn command enables certain sets of result codes. Result codes 0 to 4 are the basic, default result code set; result codes 5 to 7 and 10 to 12 are the extended result code set.
- \* In error-control mode, the modem's DTE (modem-to-computer) speed result codes (CONNECT) can be higher than the DCE (modem-to-modem) speed (indi cated by CARRIER) due to the modem's ability to compress data and accept data at a higher rate.

(smm 07/29/93)